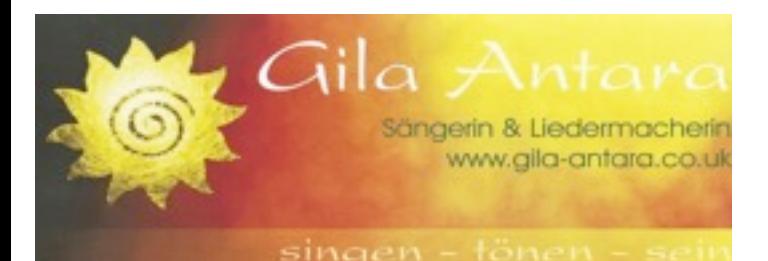

# **Seminar mit Gila Antara**

**7. – 9. März 2014** Im Kloster St. Josef Wildbad 1 Neumarkt/Opf. (Zieladresse für Navi: Badstraße 88)

# **Mit – Sing – Konzert**

**Freitag, 7.3.2014, 20.00 Uhr** Im Kolpinghaus Johanneszentrum Ringstraße 61 92318 Neumarkt/Opf. Einlass: ab 19.15 Uhr

Eintritt: 12,– Euro

Für den offenen Abend ist keine Anmeldung erforderlich Karten **nur** an der Abendkasse

### **Seminarinformationen**

**Anreise**: Freitag, 7.3.2014 Anreise ab 16.00 Uhr **Beginn**: Abendessen um 18.00 Uhr im Kloster St. Josef, danach Fahrt mit Fahrgemeinschaften zum Konzert in die Ringstraße (mit Auto 7 Min., zu Fuß 20 MIn.) Seminar Samstag: 9.30 Uhr bis ca. 20.30 Uhr Seminar Sonntag: 9.30 Uhr bis 15.00 Uhr

**Seminargebühren:** 140,- bis 170,- Euro (nach Selbsteinschätzung) inkl. Eintritt für offenen Abend

**Übernachtung u. Vollpension:** 115,- Euro vegetarische Küche, wenn Sonderkost gewünscht, bitte selbst eine Woche vorher im Kloster anfordern unter Tel: 09181 - 4500 7000 Zimmerwunsch bitte im Anmeldeformular angeben.

#### **Bezahlung**

Bitte Seminar-, Übernachtungs- und Pensionskosten vor Ort in **bar** begleichen.

**Bitte mitbringen**: warme Socken oder Hausschuhe für Turnhalle, Decke, evtl. Sitzkissen (Stühle sind vorhanden)

#### **Anmeldung und Infos:**

Anmeldung bis spät. **23.02.14** Carolina Adler, Lauterachstr. 11, 92283 Lauterhofen, Tel: 09186 - 1449 E-Mail: [carolina.adler@web.de](mailto:carolina.adler@web.de) Dieses Formular auch im Internet unter: [www.hustiler.de/hustiler/gila-seminar-2014.html](http://www.hustiler.de/hustiler/gila-seminar-2014.html)

## **Anmeldung**

für das Seminar vom 7.-9. März 2014

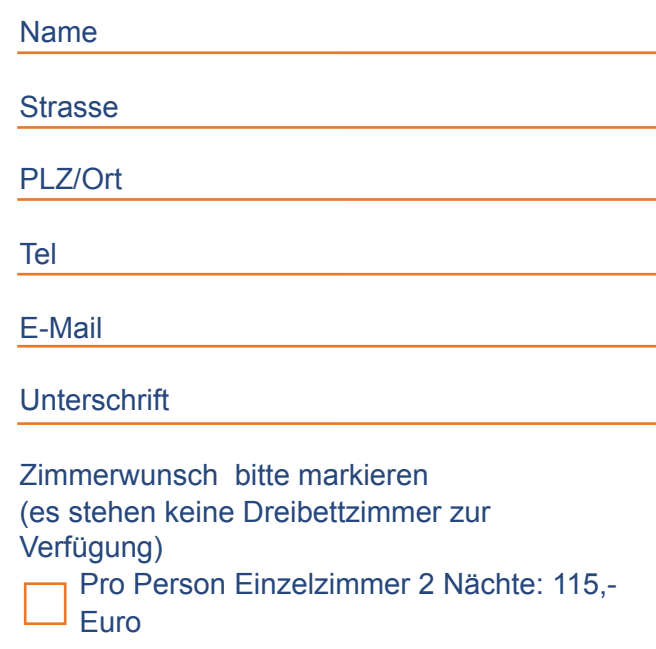

 Pro Person Doppelzimmer 2 Nächte: 115,- Euro

Ich teile das Doppelzimmer mit: (Vor- Zuname)

 Ich kümmere mich selbst um eine Übernachtung außerhalb des Klosters Infos unter: www.neumarkt.de [tourist-info@neumarkt.de](mailto:tourist-info@neumarkt.de)

Ich nehme nur das Essen für 50.- Euro (Pauschalpreis für das Wochenende ohne Frühstück)

**Formular speichern**